# WoWnikBot

июл. 27, 2020

## Оглавление

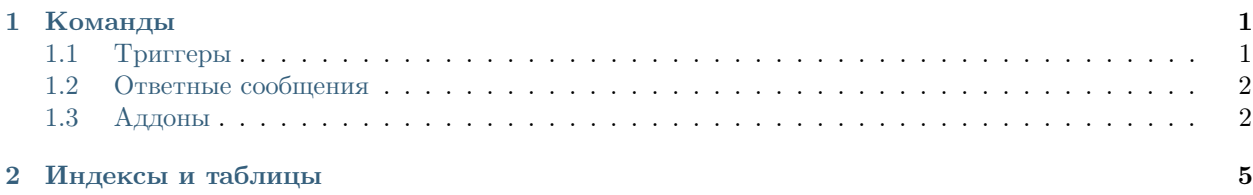

## $\sqrt{2}$  Глава  $1$

## Команды

## <span id="page-4-1"></span><span id="page-4-0"></span>1.1 Триггеры

Триггеры это перечисление возможных слов в сообщении пользователя, необходимые для срабатывания команды.

## 1.1.1 Типы триггеров

- «first»: Первое слово есть среди триггеров.
- «just»: Сообщение состоит только из одного слова и оно есть среди триггеров.
- «begin»: Сообщение начинается с одного из триггеров.
- «end»: Сообщение оканчивается на один из триггеров.
- «find»: В любом месте сообщении есть один из триггеров.
- «find all»: В любом месте сообщения каждый триггер встречается хотябы раз.
- «find word»: Один из триггеров является отдельным словом в сообщении.
- $\bullet$  «find word all»: Все триггеры является словами в сообщении.

### 1.1.2 Правила триггеров

- Все триггеры перечисляются по отдельности в каждом поле.
- В случае если допущена ошибка в написании тригеров, команда просто не сработает.
- ТриГгеРу нАПлЕваТь Как тЫ нАпиШЕшь СооБщЕНИе.

## <span id="page-5-0"></span>1.2 Ответные сообщения

Ответные сообщения - одно из них будет отправлено в чат в случае срабатывания

## 1.2.1 Правила ответных сообщений

- Все сообщения перечисляются по отдельности в каждом поле.
- В случае если допущена ошибка в написании сообщения, команда просто не сработает.
- В случае если тригер сработал будет выбрано одно из сообщений из списка.
- Для добавления аддонов используется синтаксис  $\{\{\text{service.command}\}\}\$ или  $\{\{\text{service.command}(5,$  $[3,4,6]$ ) }. Все аргументы должны идти в правильном порядке. Если какой-то параметр не используется, то можно на его месте написать None (без кавычек и всего прочего, просто None).
- Кстати можно использовать аддоны внутри аддонов.

## <span id="page-5-1"></span>1.3 Аддоны

#### 1.3.1 Base

base.time\_now - Возвращает текущее время на сервере (Москва).

 $base.random(a, b)$  - Возвращает случайное число от а до b.

base.randlist(l) - Возвращает случайный элемент списка l. Список задается как [4,56,"string"].

base.part(a, b) - Возвращает слова из сообщения начиная с а и заканчивая b. Слова считаются с 0. Если указать только a, то будет браться сообщение до самого конца.

base.calculate(st) - Возвращает результат операции из st. Можно вырезать часть сообщения пользователя используя part(1) и поместить это в calculate.

base.last\_message(user) - Возвращает последнее сообщение пользователя user в чате. В случае если пусто, то использует отправителя.

base.convert(st) - Возвращает перевернутую ru-en строку.

base.commands - Возвращает ссылку на команды ботов.

base.site - Сайт бота.

base.iif(req, st1, st2) - Возвращает st1 если req, иначе st2.

## 1.3.2 Command

command.id - Id команды.

command.name - Название команды.

command.type - Тип команды.

command.triggers - Триггеры команды.

command.messages - Сообщения команды.

command.userlevel - Уровень доступа команды.

command.count - Количество использований команды.

command.cooldown - Откат команды.

command.last call date - Время последнего вызова команды в unix формате.

#### 1.3.3 Games

games.ball8 - Случайный ответ на вопрос типа да/нет.

#### 1.3.4 Hug

hug.megakus - Полноценная команда. Кусание с повреждением частей тела. hug.kus - Полноценная команда. Кусание.

#### 1.3.5 Message

message.time - Время отправки сообщения.

message.chan - Текущий канал.

message.user - Отправитель.

message.text - Текст сообщения.

message.converted text - Конвертированный в другую раскладку текст сообщения.

message.badges - twitch-badges.

message.bits - twitch-bits.

message.color - Цвет ника отправителя.

message.display\_name - Отображаемое имя отправителя.

message.emotes - .

message.id - twitch\_id сообщения

message.mod - Модер ли отправитель?

message.room\_id - room\_id

message.subscriber - Подписчик ли отправитель?

message.tmi\_sent\_ts - tmi\_sent\_ts

message.turbo - turbo

message.user\_id - twitch-user\_id

message.user\_type - user\_type

## 1.3.6 Twitch

twitch.uptime(also) - Возвращает время трансляции. В случае, если трансляция не запущена, то возвращает also.

twitch.follow age(also) - Возвращает длительность подписки отправителя. В случае если человек не подписан возвращает also.

twitch.random\_user - Возвращает случайного пользователя из чата.

## 1.3.7 Weather

weather.now - Полноценная команда. Возвращает погоду в месте, написанном после первого слова в сообщении.

Глава 2

Индексы и таблицы

- <span id="page-8-0"></span> $\bullet\,$  genindex
- $\bullet \,$  modindex
- $\bullet\,$  search